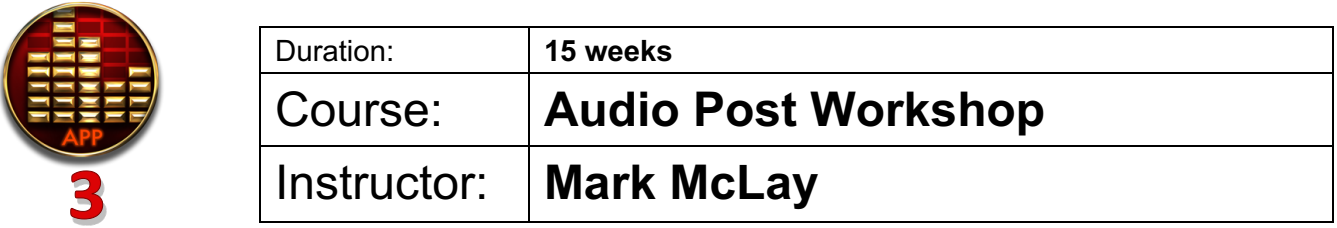

**Course Objective:** This course will give you the hands on applications needed in key areas needed to get a job or placement using Pro Tools. It will prepare you for technical operations, and will give you interaction with the equipment as much as possible. Since many of the opportunities in this industry will require knowledge and technical applications, we will be covering ATMOS mixing for FILM, TV and INTERNET (Netflix, YouTube, web). We will select a 10 minute segment of Feature Film and replace every aspect of the audio sound. In the first class we will cover some areas of set up and sound production giving us the remainder of the classes to work on practical application. Upon completion, the students will mix and deliver the project for final marks. There is a short written overview exam.

**Bio:** Feature Film soundtrack, music for Canadian Horror features - Highway 61, The Gate, Graveyard Story. Audio Post Sound Design and mixing for The HISTORY Channel, TV and feature films. 25 years of making records in Canada – Morgan Davis, Cameo Blues Band, Images in Vogue, Ronnie Hawkins, Partland Bros., Headstones, Jeff Healey. Owner operator of Velvet Sound Studios for over 30 years. Music Producer, Engineer, and Musician.

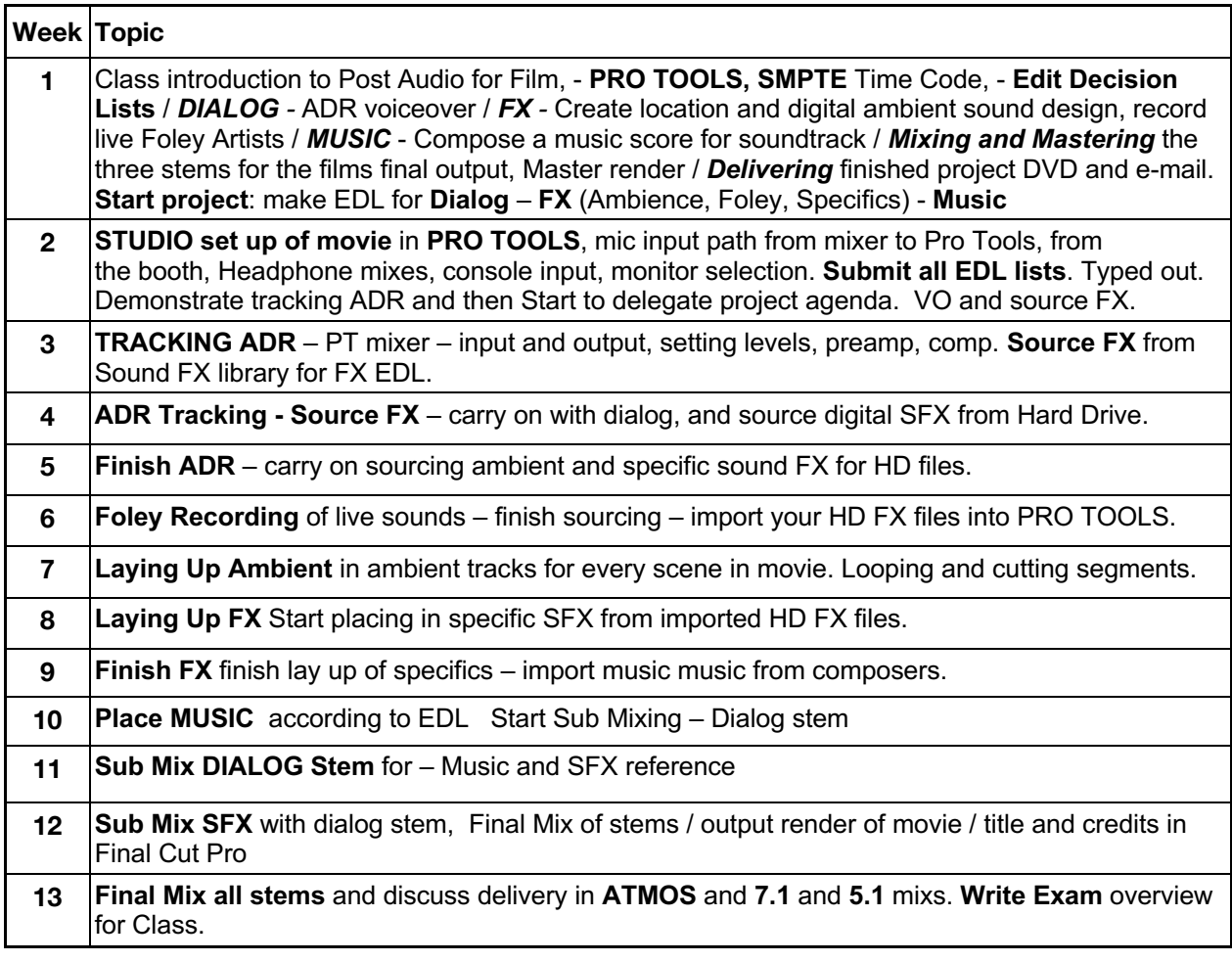

## 14 – 15 - to finish master mix and deliver with Title Credits by E-mail and DVD for final mark.

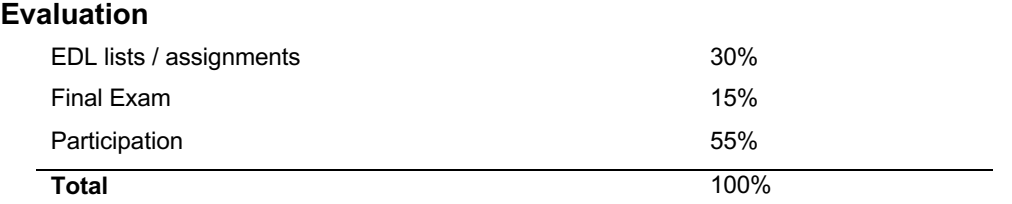